# **MÉTODO EXPERIMENTAL DE ESTIMACIÓN DE LA FUNCIÓN DE TRANSFERENCIA DE UN MOTOR DE CD UTILIZANDO ENCODER DE CUADRATURA**

#### *Jorge Fernando Vera Centeno*

Tecnológico Nacional de México/Instituto Tecnológico de Orizaba *ferchip04@gmail.com*

## *Ignacio Herrera Aguilar*

Tecnológico Nacional de México/Instituto Tecnológico de Orizaba *nacho.tecorizaba@gmail.com*

## *Gerardo Águila Rodríguez*

Tecnológico Nacional de México/Instituto Tecnológico de Orizaba *gerardo\_aguila03@yahoo.com.mx*

## *Oscar Osvaldo Sandoval González*

Tecnológico Nacional de México/Instituto Tecnológico de Orizaba *o.sandovalgonzalez@gmail.com*

## *Blanca Estela González Sánchez*

Tecnológico Nacional de México/Instituto Tecnológico de Orizaba *bgonzalez@ito-depi.edu.mx*

## **Resumen**

Es un hecho que en existe gran cantidad de dispositivos que requieren de un motor de corriente directa para su funcionamiento, sin embargo, también es cierto que no siempre es sencillo contar con un modelo matemático útil del motor para implementar una estrategia de control para asegurar su buen funcionamiento en el dispositivo que lo requiera. Por esa razón, este trabajo aborda este problema al proponer un método experimental basado en el uso de encoders de cuadratura para estimar el modelo matemático o función de transferencia de un motor CD relacionando la frecuencia de los pulsos del encoder con la velocidad de salida del

motor. Esto se logra con ayuda de algunas herramientas de laboratorio. Dicho método lleva a la obtención de un modelo matemático de tal forma que este último tenga un comportamiento fiel en lazo abierto al comportamiento del motor que fuere el objeto de estudio.

**Palabras Claves:** Estimación, frecuencia, herramientas, modelo, velocidad.

## *Abstract*

*In the world exists many devices that needs a DC motor to work, nevertheless, is no easy to obtain a useful model of the motor, which is necessary to implement a control strategy to ensure the optimal performance of the motor on the device to require it. Is for that reason that this works approaches the problem when proposed an experimental method based in the use of quadrature encoders to estimate the mathematical model or transfer function of a DC motor relating the frequency of the encoder pulses with the output speed of the motor. This is possible using some laboratory tools. That method has the porpoise of obtain a mathematical model. The model, in open loop is loyal to the motor behavior which is the object of study. Keywords***:** *Estimation, frequency, model, speed, tools.*

# **1. Introducción**

En la actualidad existe gran cantidad de dispositivos que son accionados, actuados o sencillamente funcionan con motores de corriente continua, y existe una gran demanda de implementación de control a estos últimos. Debido a que los motores CD están presentes tanto en la industria como en equipos o herramientas cotidianas y no todos los motores fabricados llegan a tener una caracterización total de sus parámetros antes de salir al mercado, en muchas ocasiones es necesario obtener un modelo que permita la implementación de una estrategia de control sobre estos.

Este trabajo presenta un método experimental basado en el uso de encoders de cuadratura el cual permite estimar la planta de cualquier motor de CD en velocidad, para ello dentro de los métodos experimentales se presenta el uso y

diseño de herramientas de laboratorio, los cuales en su conjunto definen la estrategia de modelado experimental.

Teóricamente se ha definido la ecuación modelo de un motor a través de dos ecuaciones, una para la parte eléctrica del motor y una para la parte mecánica [Höfling, 1994], [Ramu, 2001]; de estas ecuaciones se desprende la ecuación modelo o función de transferencia del motor la cual se ha implementado ampliamente en diferentes métodos de control, especialmente en velocidad y posición [Bosso, 2012]. De igual manera han servido pare realizar análisis comparativos entre estrategias de control [Aduna, 2015], sin embargo, para implementar el modelo teórico es necesario tener un motor que especifique los valores de cada parámetro requerido, y ya que en realidad son pocos los motores que otorgan tales datos, existe la necesidad de crear modelos de la función de transferencia del motor de manera experimental.

Uno de los métodos experimentales estudiados es el método de identificación de parámetros del motor [Cova, 2012], el cual propone realizar una serie de experimentos para determinar los valores de los parámetros, como son el coeficiente de fricción viscosa, la constante de culpa, etc. Sin embargo, no es tan fácil acceder al equipo ideal para realizar ese tipo de experimentos. Otro método ampliamente utilizado es la identificación de sistemas, y aunque la identificación de sistemas un tema ampliamente estudiado, descansa en dos argumentes básicos, la identificación de la entrada y la identificación de la salida. Dentro de los métodos de identificación de sistemas, se encuentra la técnica de identificación mediante la respuesta a una entrada escalón [Bueno, 2011], es esta, se analiza el tipo de respuesta que genera y se procede a estimar el modelo de la planta.

Existe un estudio en el cual, utilizando la respuesta al impulso, se obtiene el modelo de un motor de CD con un algoritmo de recursividad utilizando los datos de la respuesta al impulso [Tarek, 2007], esto se logra acoplando un giroscopio a la salida del motor con la finalidad de obtener como datos la velocidad angular y el torque del motor. Los datos leídos en el giroscopio se ingresaron al algoritmo de recursividad para después estimar estadísticamente después de 26 repeticiones el modelo de la función de transferencia del motor.

En un trabajo de estimación también se llegó a utilizar un driver de velocidad ajustable a un motor CD de imanes permanentes [González, 2013], se seleccionaron modelos estandarizados tanto para el motor como para el driver, una vez que se ingresaron valores experimentales al driver de velocidad ajustable, a través de un taco-generador se observó la respuesta del motor en la pantalla de un osciloscopio Tektronix TDS 3034c, este mismo osciloscopio permitió leer la salida del driver. Los datos recolectados permitieron utilizar la herramienta *parameter stimation* de Simulink/Matlab para estimar los parámetros necesarios para completar los datos faltantes en el modelo estándar utilizado en este trabajo. Aunque es común utilizar taco-generadores o tacómetros para medir la velocidad angular en la flecha de un motor, se ha llegado a utilizar encoders incrementales de cuadratura para estimar la velocidad angular del motor. Los encoders de cuadratura cuentan con la característica de tener dos señales de salida que generan un tren de pulsos cuadrados desfasados entre sí, la resolución de los encoders depende de los CPR (Cuentas o Cambios por Revolución) o PPR (Pulsos por Revolución) que entregan en cada tren de pulsos. Se han utilizado métodos M, T y M/T [Mondragón, 2012], estos métodos pretenden obtener la velocidad a partir de la posición, la frecuencia y los PPR del encoder. El método M pretende estimar la velocidad a partir de la posición midiendo el tiempo de cambio de una posición a otra, el método T lo hace a partir de la frecuencia del tren de pulsos entregado por el encoder en uno de los canales y el método M/T lo hace mediante una combinación de ambos.

Acorde a lo expuesto anteriormente se propuso un método experimental para estimar el modelo o función de transferencia de un motor de CD, el cual incluye el uso de un encoder magnético de cuadratura. Se ha adaptado una forma del método T para utilizar el encoder como sensor de velocidad, ya que se usa como variable principal la frecuencia en el tren de pulsos que entrega uno de los canales del encoder, esto permitió obtener una lectura de velocidad angular y con ayuda de la herramienta de identificación de sistemas *ident* de Matlab se logró obtener un modelo de función de transferencia para el motor la cual una vez simulada, logró mostrar el comportamiento esperado acorde a lo observado en el motor.

Cabe mencionar que en proceso se llegaron a diseñar herramientas para realizar los experimentos, las cuales fueron validadas y caracterizadas adecuadamente.

## **2. Métodos**

Para este estudio se seleccionó un motor de corriente directa de la compañía Pololu modelo No. 2827, el cual forma parte de la construcción de un exoesqueleto de extremidad superior y es el responsable de actuar el movimiento de supinación-pronación, los datos sobresalientes que otorga la hoja técnica sobre el motor son el voltaje de alimentación, la corriente de trabajo y el torque o par de torsión. Los datos conocidos que entrega el fabricante mediante la hoja técnica respecto al funcionamiento de motor se muestran en su totalidad en la tabla de características (tabla 1). El motor según sus especificaciones genera un par de torsión de 250 oz.in con una alimentación de 12 Volts, los requerimientos del diseño del exoesqueleto estiman un par de torsión mínimo de 184.1 oz.in para el actuador, de ahí que el motor en cuestión haya sido elegido como actuador de esa sección del exoesqueleto.

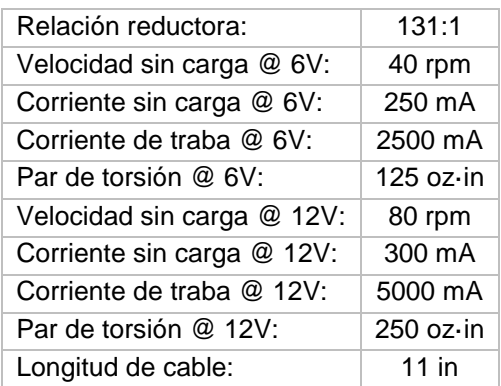

Tabla 1 Características del motor de corriente continua marca POLOLU modelo No. 2827

Este modelo además de tener las características previamente mostradas, tiene incorporado a la flecha un encoder magnético de cuadratura, el cual entrega a la salida de uno de sus canales 64 CPR (Cuentas o Cambios por Revolución), es decir, 16 PPR, es esta característica en la que se basó el estudio, el esquema a bloques del motor, figura 1, muestra la constitución del mismo en cuanto a las partes de interés, ya que para estimar la velocidad final de la flecha del motor después de la caja reductora fue necesario conocer las relaciones existentes entre el motor, la caja reductora y los PPR del encoder.

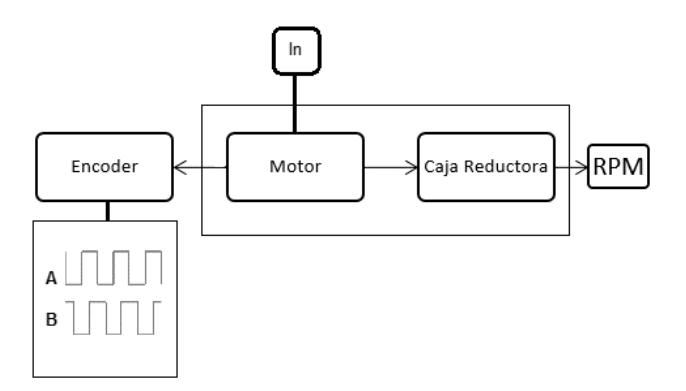

Figura 1 Diagrama a bloques del motor.

Para ello, se partió de la función de estos elementos. El encoder consta de dos canales, en cada uno de ellos otorga 16 pulsos cada vuelta del motor, la caja reductora como se muestra en la tabla 1 tiene una relación de 131:1, es decir, cada 131 vueltas del motor, la flecha de salida de la reductora da una vuelta. La ecuación 1 que calcula la velocidad en la flecha después de la caja reductora en base a la frecuencia de los pulsos, toma en cuenta la frecuencia  $f$  del tren de pulsos en uno de los canales, la relación de reducción  $r$  y los pulsos por vuelta del  $encoder$   $PPR$ .

$$
RPM = \frac{60f}{rPPR} \tag{1}
$$

El fabricante otorga un valor de frecuencia del tren de pulsos por canal del encoder de 2519 Hz alimentando el motor a 12 V, la primera observación efectuada fue realizada en laboratorio alimentando el motor a 12 V y observando uno de los canales del encoder mostro que este genera un tren de pulsos de 2.87 kHz. La relación frecuencia-velocidad que se muestra en la ecuación 1, indica que Para  $f = 2.87$  kHz que se lee en el canal del encoder la velocidad de salida es de 82.156 RPM. Una vez que se obtuvo esta relación se procedió con las herramientas experimentales:

a) La primera herramienta consta de un tacómetro digital desarrollado en la plataforma NI LabVIEW con ayuda de la tarjeta de adquisición de datos NI myRio modelo 1900. Se generó un código para tacómetro virtual el cual permita obtener la lectura de las revoluciones por minuto  $RPM$  en la flecha de salida de la reductora, este consta de un bloque de encoder y la adaptación de los pulsos contados cada determinando tiempo a RPM. Para validar el uso de esta herramienta se realizó un experimento d medición simultánea en donde hubo una comparación entre un tacómetro de contacto modelo LT DT-2268 y el tacómetro digital desarrollado. Los resultados de esta validación se muestran en la respectiva sección de este artículo.

Con ayuda del tacómetro se procedió a comprobar las funciones del motor con una alimentación de 12 V. Primeramente, se observó el funcionamiento del motor respecto de la alimentación de entrada, figura 2, en esta primera parte de las observaciones se puede apreciar un comportamiento casi lineal por parte del incremento de velocidad dependiendo de la entrada de alimentación esto se realizó con el fin de tener una primera referencia del funcionamiento en velocidad del motor. También se llevó a cabo la observación de la demanda de corriente del motor en trabajo a diferentes entradas en la alimentación, figura 3. Para la lectura de corriente se utilizó un multímetro FLUKE 87 en todas las pruebas y finalmente un tercer experimento de observación de la evolución de la corriente alimentando el motor a 12 V, figura 4.

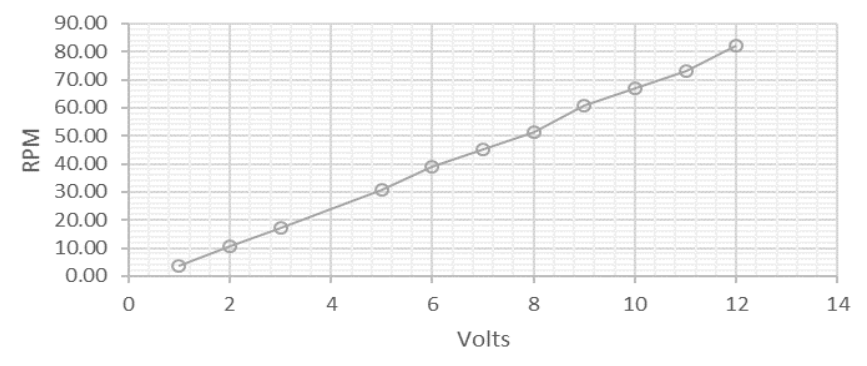

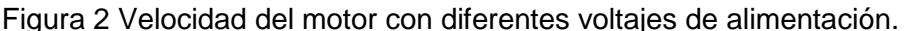

**Pistas Educativas Vol. 39 -** *ISSN: 2448-847X Reserva de derechos al uso exclusivo No. 04-2016-120613261600-203 http://itcelaya.edu.mx/ojs/index.php/pistas*  $\sim$ 1573 $\sim$ 

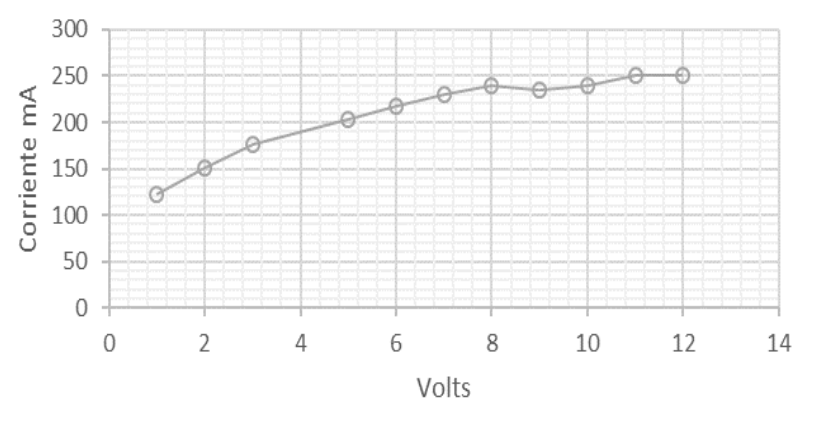

Figura 3 Corriente de trabajo a diferentes valores de alimentación.

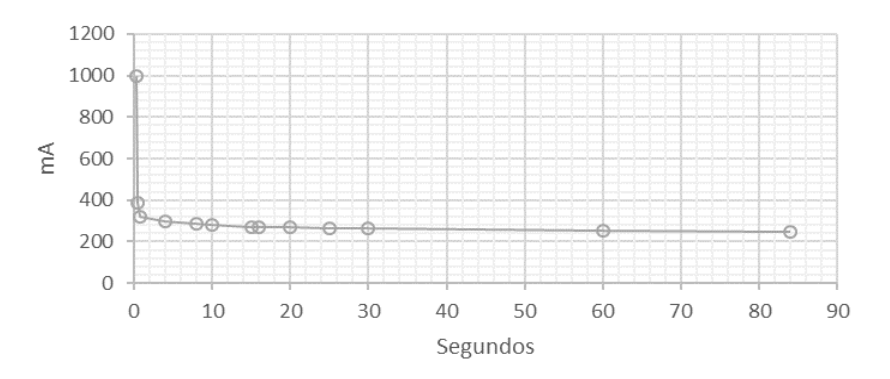

Figura 4 Pico transitorio de corriente a 12 Volts.

b) Para realizar la estimación de la función de transferencia del motor y ya conocidas las lecturas de velocidad (figura 5), se procedió a diseñar una herramienta de conversión de frecuencia a voltaje, esto con el fin de tener una señal análoga fácil de observar, para ello se eligió el circuito integrado LM2907 de Texas Instruments. El CI cuenta con dos presentaciones, de 8 y 14 pines, se tomaron en cuenta ambas presentaciones para el diseño del convertidor y aunque el diseño final se enfocó en el uso del CI de 8 pines, el diseño del convertidor está pensado para ambas presentaciones, es por eso que a la entrada de la señal proveniente del encoder se adaptó al circuito recomendado por el fabricante tanto un filtro como un rectificador que hace la función de recortador de voltaje. El motivo de la adaptación fue que al realizar las primeras lecturas no se observó una respuesta de parte del circuito, es por ello que se procedió a adaptar el circuito.

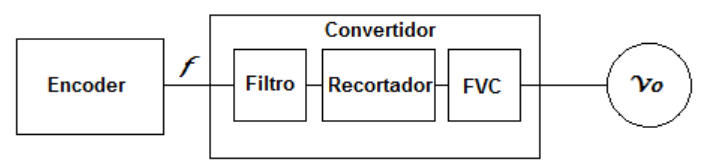

Figura 5 Esquemático del circuito convertidor de frecuencia a voltaje LM2907.

El circuito terminado consta de tres partes, la primera es un filtro pasa altas con una frecuencia de corte de 482.3 Hz, se seleccionó el filtro pasa altas debido a que el estado alto y el estado bajo de la señal cuadrada otorgada por el encoder afectaban la lectura de la frecuencia de interés. La Segunda parte del circuito tiene que ver con un rectificador o recortador de voltaje, este fue incorporado ya que en la versión de 14 pines del CI existe una restricción para el voltaje de la señal del encoder, mientras que para la versión de 8 pines el rango a la entrada del tacómetro es de -28 a 28 volts, para la versión de 14 pines el rango es de 0 a 28 volts, y ya que después del filtro la señal adquiere valores negativos, se decidió colocar un rectificador. Finalmente, la tercera parte del circuito consta del esquema que propone el fabricante, para un convertidor FVC con una resolución de salida de 1 volt por kHz. La modificación de la señal del encoder, aunque sufre cambios, no se ve a afectada en la frecuencia, la cual es la variable de interés, figura 6. Para la captura de la señal se utilizó un osciloscopio de la marca Tektronix modelo TDS2024C de 4 canales, en la figura 6 se muestra la captura en conjunto de las señales, el canal 3 captura la señal cuadrada proveniente de uno de los canales del encoder, el canal 2 muestra la señal después del filtro pasa altas mostrando que la señal adquiere una parte negativa y finalmente el canal 1 captura la señal que entra al circuito convertidor después de haber pasado tanto por el filtro y el rectificador. Se puede apreciar que del canal 3 al canal 1 la frecuencia no sufre un cambio significativo que altere la lectura del convertidor.

Para justificar el uso de esta herramienta se procede a realizar diferentes mediciones y estimar así la respuesta del circuito. Las mediciones realizadas en laboratorio se efectuaron ingresando una frecuencia conocida

y recolectando los valores en voltaje a la salida del convertidor. Los resultados de estas observaciones se muestran en el apartado correspondiente.

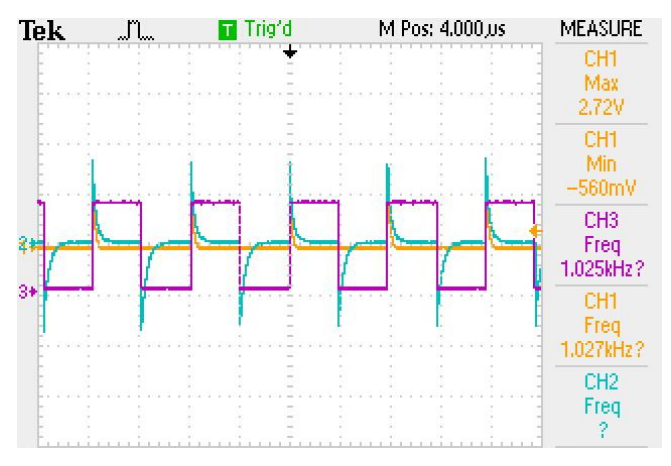

Figura 6 Captura de señales en el Osciloscopio TDS2024C.

c) La tercera herramienta utilizada fue el software Matlab, el cual tiene incorporado un identificador de sistemas, ident. Esta herramienta permite ingresar vectores de datos de pruebas experimentales, es decir, entradas y salidas. En esta se introdujo la curva obtenida a través del osciloscopio con ayuda del circuito FVC previamente diseñado, figura 7. Esta curva permitió estimar la función de transferencia del motor, los datos de la tabla se trasladaron a MATLAB como variables, El voltaje otorgado por el circuito FVC como salida y una variable de entrada escalón. Hecho lo anterior se utilizó la herramienta de identificación de sistemas ident para modelar la planta, es decir, estimar la función de transferencia del motor.

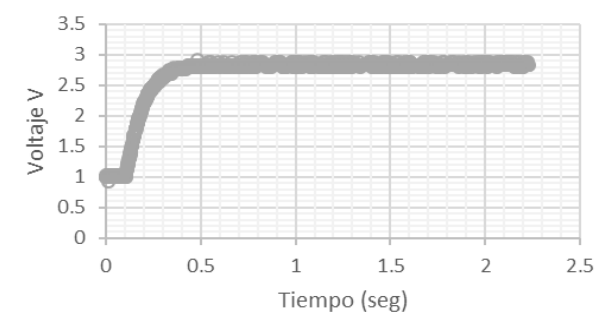

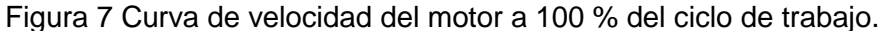

**Pistas Educativas Vol. 39 -** *ISSN: 2448-847X Reserva de derechos al uso exclusivo No. 04-2016-120613261600-203 http://itcelaya.edu.mx/ojs/index.php/pistas*  $\sim$ 1576 $\sim$ 

## **3. Resultados**

Los resultados se muestran acorde a la evolución del trabajo y en orden de los experimentos descritos en la sección anterior.

Para la sección a) respecto al tacómetro virtual generado en LabVIEW se muestra una gráfica de validación, figura 8, al ser comparado de manera simultánea con un tacómetro de contacto modelo LT DT-2268.

Para la sección b), respecto al convertidor de frecuencia-voltaje, el cual permitió no solamente obtener la curva de respuesta del motor en la pantalla del osciloscopio, sino que con ayuda del osciloscopio esta herramienta permitió obtener los valores entregados por el encoder en una señal de fácil interpretación y manejo. Se obtuvo una curva de caracterización relacionando la frecuencia de entrada con el voltaje de salida, figura 9.

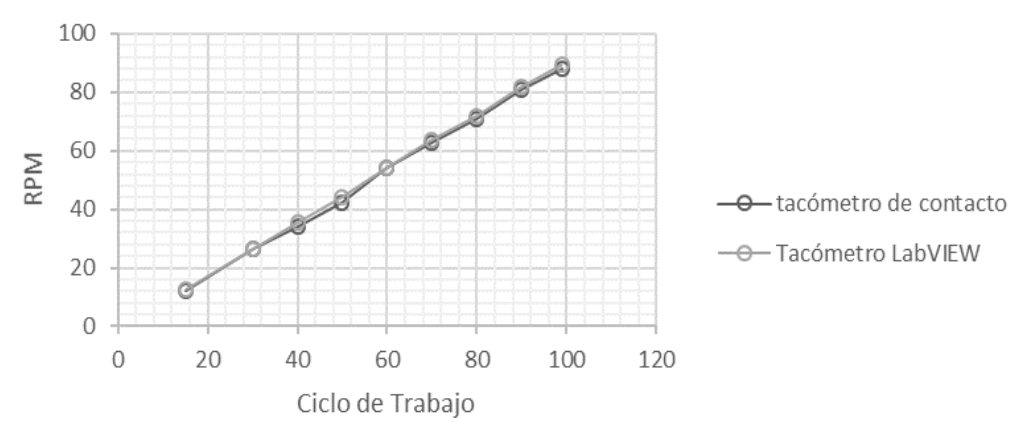

Figura 8 Lecturas la flecha final del motor con tacómetro digital y tacómetro de contacto.

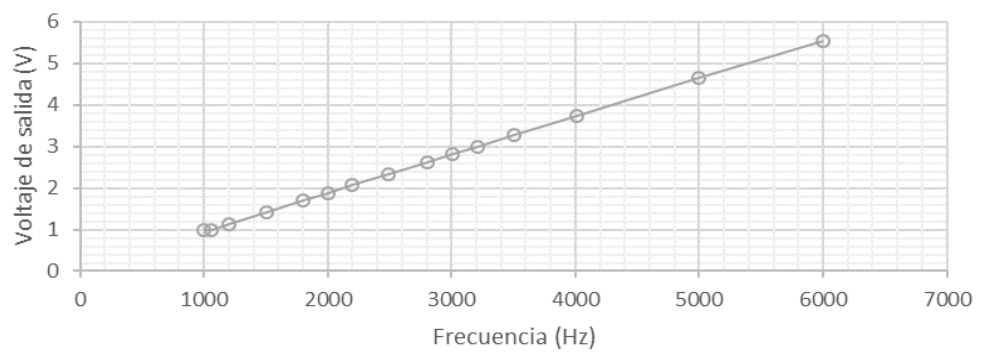

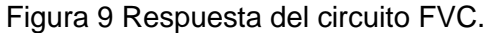

**Pistas Educativas Vol. 39 -** *ISSN: 2448-847X Reserva de derechos al uso exclusivo No. 04-2016-120613261600-203 http://itcelaya.edu.mx/ojs/index.php/pistas*  $\sim$ 1577 $\sim$ 

Las lecturas a la salida del convertidor mostraron un comportamiento lineal con una aproximación del 99.99% a la recta  $y = 0.0009x + 0.0449$ , ahora bien, de esta aproximación se estima la relación de voltaje-frecuencia y finalmente voltajevelocidad. La ecuación 2 muestra la relación entre voltaje y frecuencia, en la ecuación 3 muestra la relación buscada de Voltaje-RPM sustituyendo ecuación 2 en ecuación 1 donde  $PPR$  es igual a 16 y  $r$  es igual a 131.

$$
f = \frac{V - 0.0449}{0.0009}
$$
 (2)  
\n
$$
RPM = \frac{60 \times (\frac{V - 0.0449}{0.0009})}{131 \times PPR}
$$
  
\n
$$
RPM = \frac{60V - 2.694}{1.8864}
$$
 (3)

Para la parte final, en la sección c) se ingresaron 2229 datos obtenidos del osciloscopio a la herramienta de identificación de sistemas de Matlab y se procedió a obtener 2 modelos de aproximación a una función de primer grado, una fue con la estrategia de función de transferencia, figura 10a y la segunda se realizó con la estrategia de estimación a un modelo matemático, figura 10b.

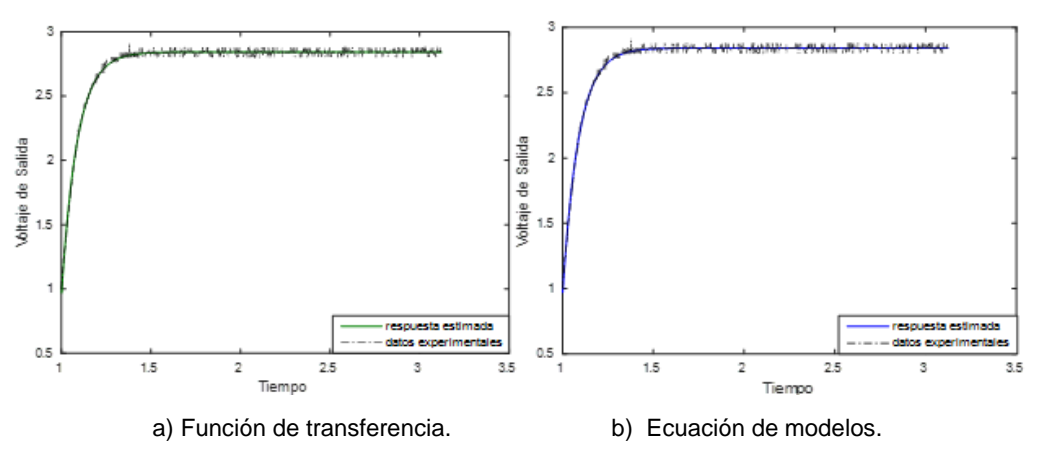

Figura 10 Modelo estimado con la estrategia-datos experimentales.

De cada estimación se obtuvieron sus respectivas ecuaciones modelo, a saber, para la estimación (a) con enfoque a función de transferencia se obtuvo la ecuación 4 y para la estimación (b) con enfoque a modelo de un proceso se obtuvo la ecuación 5. Analizando ambas ecuaciones se puede observar que

dividiendo tanto el denominador como el numerador de ecuación 5 entre 0.088054 nos queda aproximadamente la misma expresión que ecuación 4, por lo que es aproximadamente igual a ecuación 5.

$$
TF = \frac{32.26}{s + 11.35} \tag{4}
$$

$$
G(s) = \frac{2.8424}{0.088054s + 1}
$$
 (5)

Ya que se obtuvieron las 2 aproximaciones de primer grado de la ecuación del motor, estas respondieron de manera casi idéntica a la simulación, un ejemplo se muestra en la figura 11 donde se grafica la respuesta de ambos modelos a un ciclo de trabajo del 50%, figura 11. La línea amarilla representa la función de transferencia de ecuación 4 y la línea punteada en rojo representa la ecuación 5, se puede observar que ambas respuestas están a la par por debajo de las 45 RPM y estos valores coinciden con el comportamiento estudiado del motor mostrado en la gráfica de velocidad en RPM, figura 8.

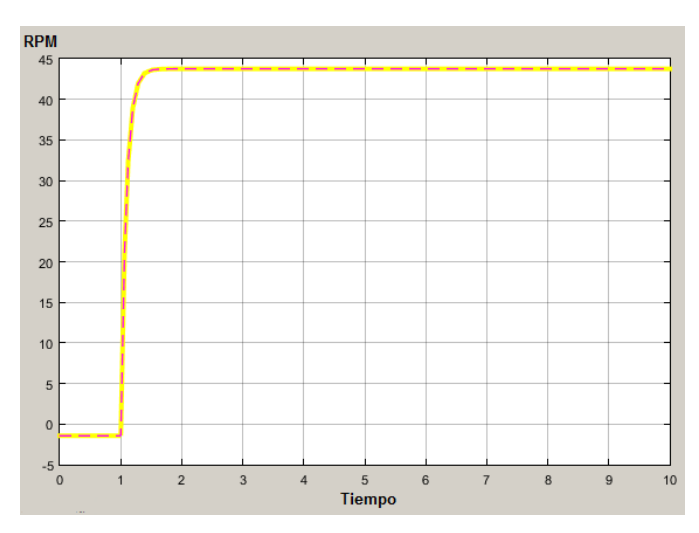

Figura 11 Respuesta de las ecuaciones estimadas a un 50% de ciclo de trabajo.

## **4. Discusión**

En base a las observaciones realizadas a diferentes entradas de alimentación se determinó que el motor era un sistema con un comportamiento aceptable para una aproximación lineal ya que se muestra estable en su comportamiento una vez que se pone en funcionamiento y presenta una variación casi lineal al incremento

de velocidad, el hecho que la corriente se mantuviera estable en las lecturas sugiere que asegurando una fuente de alimentación al motor capaz de dar el suministro de corriente requerido, este funcionara sin problemas.

Debido a que la finalidad es aprovechar el uso del encoder como herramienta de caracterización del motor, fue necesario obtener las relaciones matemáticas relacionadas con la frecuencia ya que esta es la variable que se lee en los canales del encoder, el diseño del tacómetro permitió relacionar de primera instancia esta variable con la velocidad de salida del motor y así poder realizar las observaciones pertinentes para poder tener un marco de referencia inicial del comportamiento del motor. Como es un método experimental se llegó a hacer uso de diferentes herramientas, la implementación del circuito convertidor de frecuencia a voltaje FVC permitió precisamente obtener la curva de velocidad del motor y de esta manera tener los datos necesarios para utilizar la herramienta de identificación de sistemas de Matlab en donde obtuvimos dos estimaciones con estrategias diferentes y la relación de Voltaje-Velocidad que se utilizó para la simulación final en donde se observó que las dos ecuaciones se comportaron de manera adecuada según los estudios iniciales realizados al motor.

El uso del convertidor de frecuencia a voltaje no es estricto al circuito utilizado ni al integrado seleccionado, el convertidor seleccionado a pesar de tener buena linealidad de salida, tiene la característica de que a frecuencias menores a 1 kHz no tiene sensibilidad, esto delimita su uso, ya que no es posible utilizar esas frecuencias para estimar un modelo. Sin embargo, la utilización de este es crucial para el experimento.

A lo largo de los experimentos se puede resaltar que las observaciones se encadenan por si solas ya que dependen una de otra para obtener un resultado final, pero sin que las observaciones por separado de cada herramienta se vean influenciadas por otra herramienta. El conjunto de estas herramientas permitió utilizar el encoder del motor como el elemento principal para obtener una función de transferencia útil, esto implica que la reproductividad del experimento siempre y cuando se tengan las herramientas adecuadas aplicaría a la caracterización de cualquier motor con el uso de un encoder de cuadratura.

# **5. Conclusiones**

Primeramente, se puede expresar que se logró obtener un método experimental capaz de estimar la función de transferencia de un motor de corriente directa con el uso de un encoder de cuadratura además de la implementación y diseño de algunas de las herramientas requeridas por el método.

Se concluye entonces una metodología que consta de relacionar experimentos y lecturas sobre el objeto de estudio. Los pasos de la metodología son:

- Realizar pruebas de alimentación contra velocidad, en esta parte el uso del tacómetro virtual facilita las observaciones y permite tener un sistema esbelto físicamente sin necesidad de adaptar instrumentos al objeto de estudio.
- Conseguir muestrear la lectura de velocidad en voltaje, con ayuda del circuito FVC se obtiene una señal en voltaje de fácil interpretación.
- Obtener la relación de velocidad-voltaje, lo que es necesario al momento de realizar simulaciones del motor.
- Obtener la curva de velocidad del motor para estimar la planta en ident.

Finalmente se demostró que una vez completados los pasos de la metodología propuesta, se obtiene una ecuación útil para modelar el motor, ya sea que se pretenda estimula en lazo abierto o se pretenda implementar una estrategia de control. Es una metodología de fácil aplicación y, sobre todo, que permite obtener de manera experimental una función de transferencia de un motor de corriente directa ya que no siempre estos elementos cuentan en sus hojas técnicas los datos necesarios para recrear la ecuación matemática teórica de funcionamiento. Como trabajos futuros se puede ampliar el diseño de las herramientas a un conjunta capaz de obtener e interpretar cada elemento sin necesidad de realizar las pruebas por separado, ya que al ser una señal análoga fácilmente puede ser leída por dispositivos como la FPGA NI myRio 1900 o algún otro sistema de microcontrolador o microprocesador, y de esta manera tener un sistema más esbelto capaz de recoger los datos necesarios para estimar la función del motor.

## **6. Bibliografía y Referencias**

- [1] Aduna-Padilla. J. L., Análisis comparativo de un esquema de control PI difuso contra un esquema PI convencional, de coloquio de investigación Multidisiplinaria CIM, Orizaba, 2015.
- [2] Bosso G. N y J. E. Gongález, Implementacion de un control de velocidad y posición a lazo cerrado de un motor de cc con dsPIC30F4011, de AADECA 2012, Semana del Control Automático, 23º Congreso Argentino de Control Automático, Buenos Aires, 2012.
- [3] Bueno Ángel M., Identificación experimental de sistemas, Universidad de Alicante, Alicante, 2011.
- [4] Cova Walter J.D., Motores de cc en aplicaciones de robótica metodología e instrumentación para la identificación de sus parámetros, Universidad Tecnológica Nacional, Cordoba, Argentina, 2012
- [5] González J. C., Saavedra-Montes A. J. y Ramos-Paja C. A. Identificación de un Motor de Corriente Directa de Imanes Permanentes a Partir de un Único Experimento, Tecno Lógicas, vol. Edición especial Octubre 2013, pp. 195- 208, 2013.
- [6] Höfling. T. e. P. P., Detection of Additive and Multiplicative Fault-Parity Space vs. Parameter Estimation, IFAC SAFEPROCESS*,* vol. 2, nº 94, pp. 539-544, 1994.
- [7] Mondragón F. M., Controlador estandar de movimiento multieje con base en FPGA, Universidad Autonoma de Queretaro, Queretaro, México, 2012.
- [8] Ramu K., ELECTRIC MOTOR DRIVES Modeling Analysis and Control, New Jersey, Prentice Hall, 2001.
- [9] Tarek M. M., Tutunji A. Mechatronic systems identification using an impulse response recursive algorithm, Simulation Modelling Practice and Theory, vol. 15, nº 8, pp. 970-988, 2007.